# INSTITUT NOTRE-DAME DE JOIE ASBL Numéro d'entreprise 0.417.191.852

Matricule 2.044.516

TRAVAUX DE BUREAU ET DE MAGASIN – ENSEIGNEMENT PROFESSIONNEL INDIVIDUALISE

**NOM Prénom :** ................................................................... **Année scolaire :** .........................

# **Charte informatique élève**

# **1. C'est quoi une charte informatique ?**

Des outils informatiques sont mis à ta disposition à l'école ou prêtés pour la maison : compte Itslearning (Espace Numérique de Travail), compte Microsoft 365 étudiant (messagerie électronique et suite Office), session Windows, wifi, ordinateurs ou tablettes.

La charte informatique explique les règles à respecter dans l'utilisation de ces outils. L'utilisation doit être responsable, respecter l'autre et respecter la loi.

Tu dois lire cette charte et t'engager à la respecter en la signant. Si tu n'as pas compris quelque chose, demande à ton professeur de te l'expliquer. En cas de non-respect de la charte, des sanctions pourront-être prises.

Les outils informatiques sont à ta disposition pour un usage strictement scolaire.

#### **1. Mot de passe**

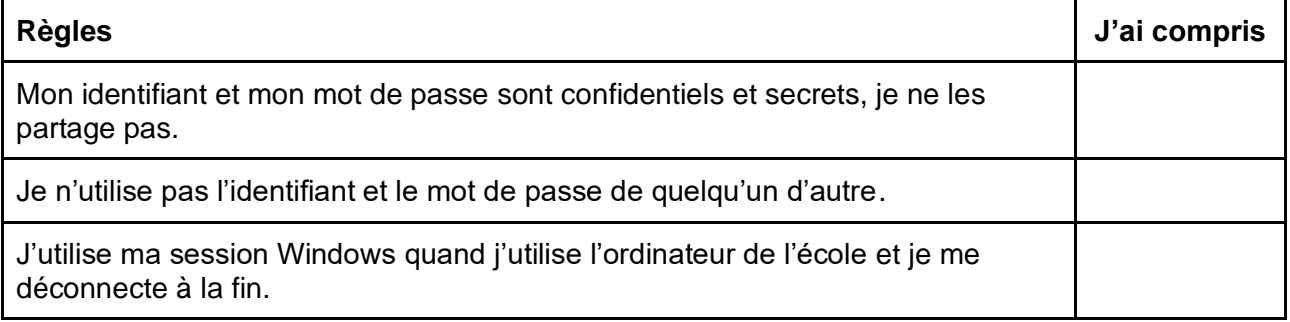

#### **2. Ordinateurs, tablettes et périphériques**

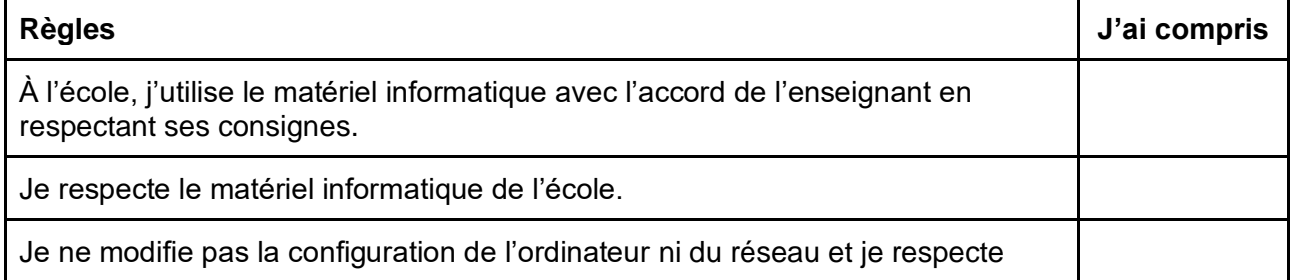

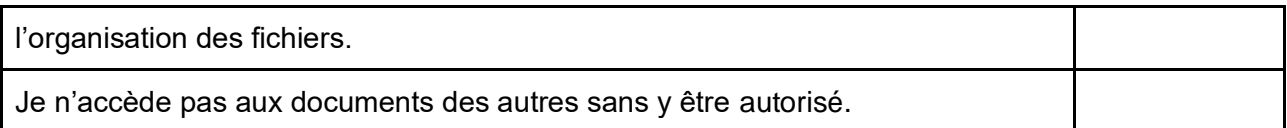

### **3. Internet**

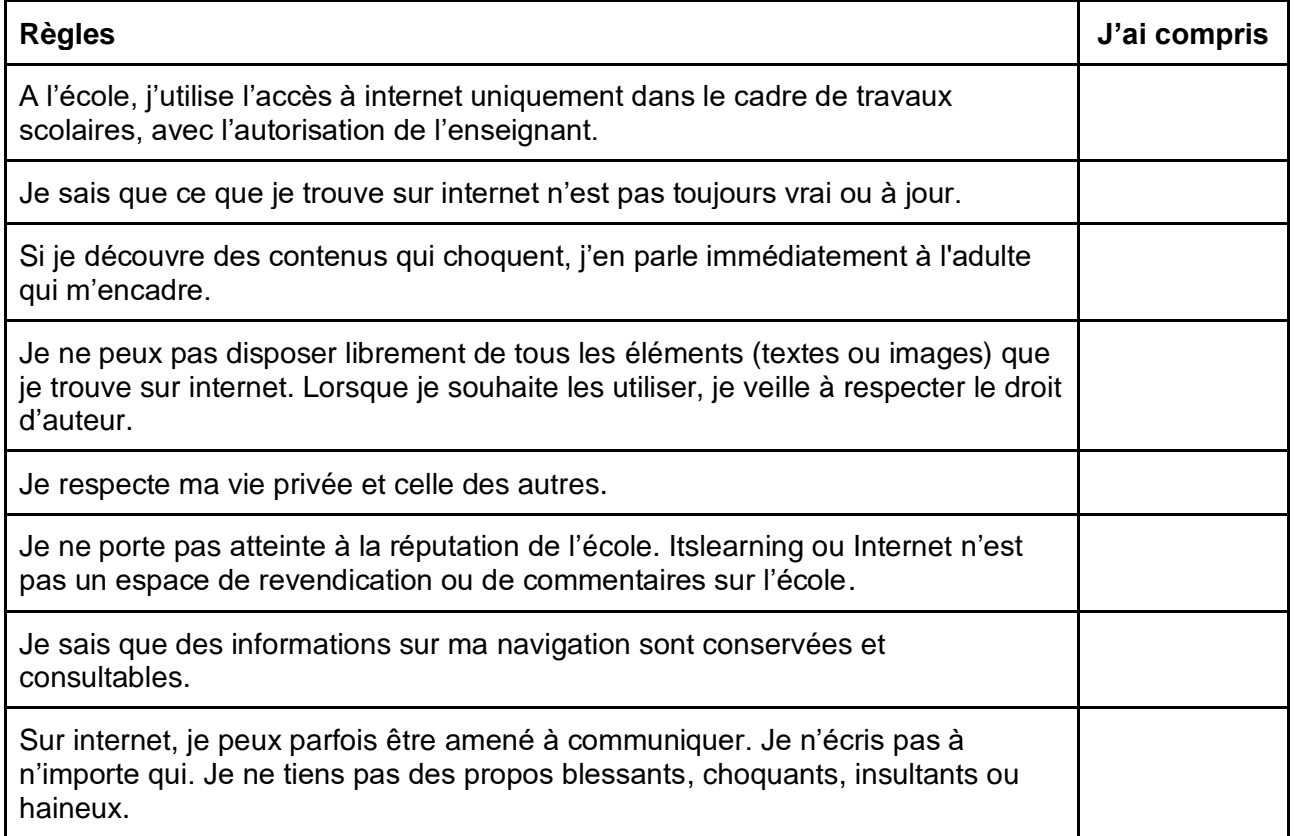

## **4. Compte Microsoft et Messagerie électronique (mail)**

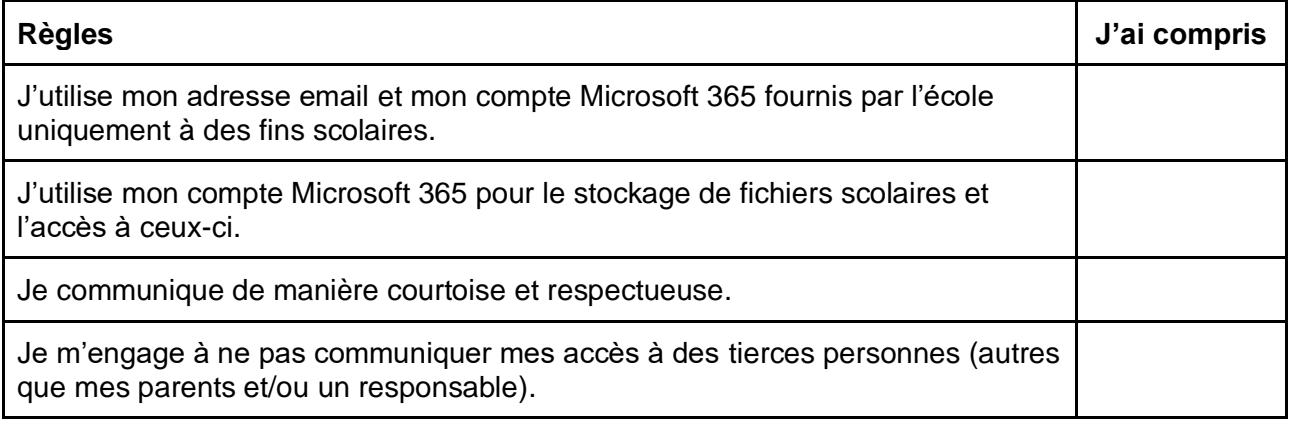

Je soussigné.e ................................................................................. (*nom et prénom de l'élève*) atteste avoir lu et compris les règles d'utilisation des outils informatiques de l'école et je m'engage à les respecter.

En cas de non-respect de mon engagement, je comprends que je risque les sanctions prévues par le Règlement d'ordre intérieur et par la loi selon les cas, et que l'accès aux outils informatiques pourrait m'être retiré ou suspendu.

Date : Signature de l'élève :